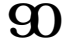

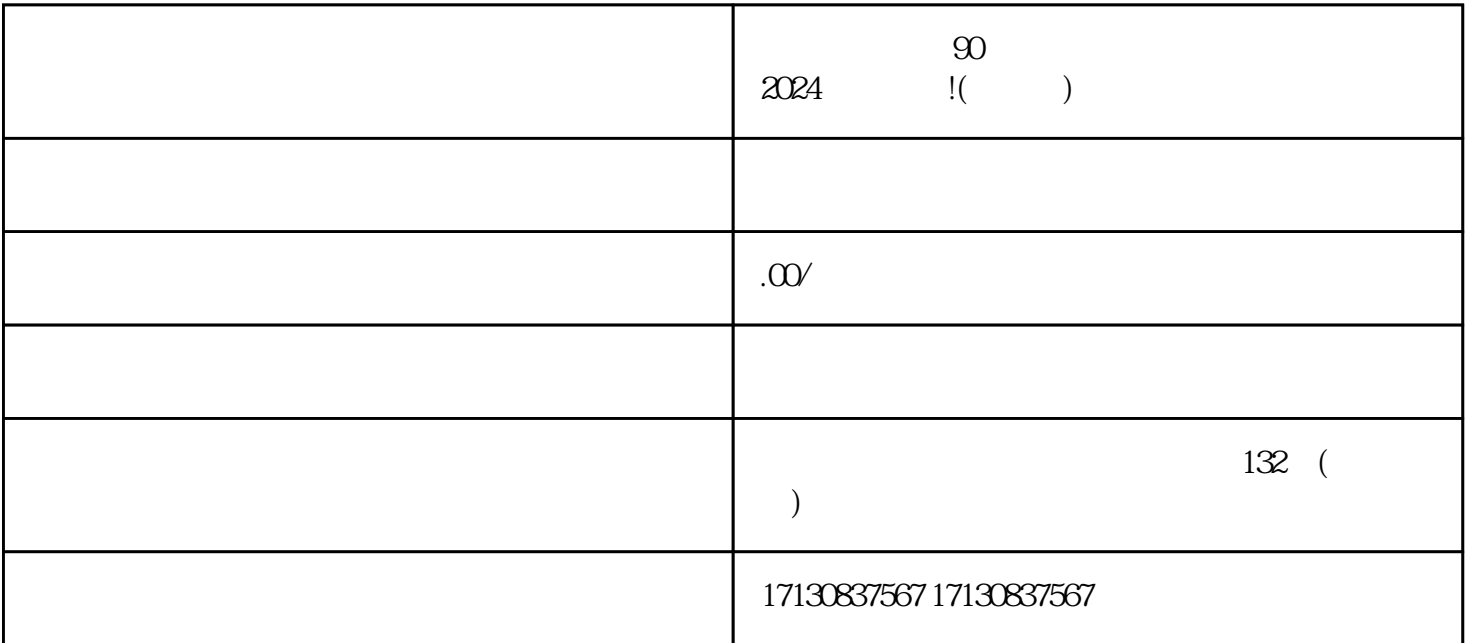

 $\overline{0}$ 

 $V$ 

 $\mathbf{V}$ 

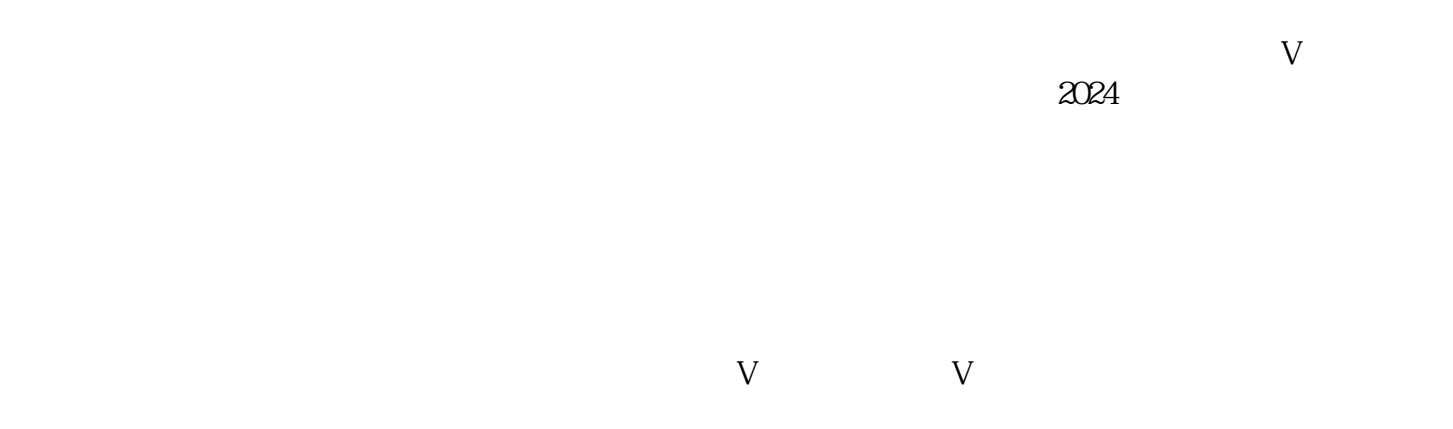

 $V$ 

 $V$ 

 $j$ uedui $\qquad$ 

 $\alpha$ 2024 duyiwuer

抖音蓝V认证,让您的店铺脱颖而出

 $t$ exiao  $\frac{1}{2}$ 

 $t$ exiao  $\alpha$